**FAQ-Artikel-Ausdruck**

## FortClient bleibt bei 80% hängen und zeigt eine Fehlermeldung (-12) 26.04.2024 17:28:28

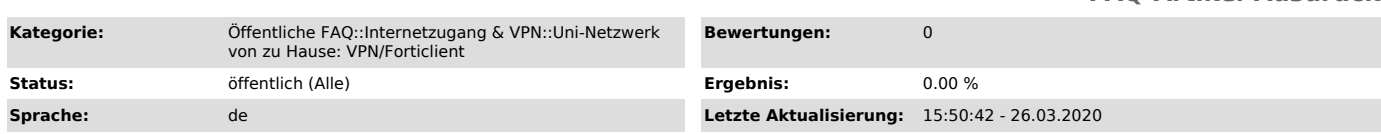

*Symptom (öffentlich)*

Sie versuchen sich beim VPN einzuloggen und benutzen dabei den FortiClient unter Windows.

Der Ladevorgang der VPN-Verbindung bleibt bei 80% hängen und Sie bekommen die Fehlermeldung: "Unable to logon to the server. Your user name or password may not be configured properly for this connection. (-12)"

*Problem (öffentlich)*

## *Lösung (öffentlich)*

Es gibt 2 Möglichkeiten, wie Sie das Problem lösen können:

- Internet Explorer-Einstellungen zurücksetzen Windows-Menü > Ausführen > "inetcpl.cpl" eingeben > Reiter "Erweitert" > "zurücksetzen" beim Abschnitt "Internet Explorer-Einstellungen zurücksetzen"

- Das VPN-Gateway vertrauen<br>Windows-Menü > Ausführen > "inetcpl.cpl" eingeben > Reiter "Sicherheit" ><br>Vertrauenswürdige Sites > Sites > "vpn.uni-kiel.de" hinzufügen.